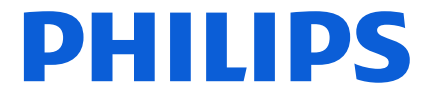

Page **1** sur **13**

Imagerie moléculaire avancée FSN 88200515 Révision: 02 janvier 2019

# **URGENT – Notification de sécurité produit**

### **Notice corrective de matériel médical Système TEP/TDM Ingenuity TF, version logicielle 4.0.2 (4.0.0.26645)** *Problèmes logiciels*

Madame, Monsieur,

Philips déploie une mise à jour logicielle pour corriger les problèmes détectés dans la version 4.0.2 du logiciel Philips Ingenuity TF pour TEP/TDM. L'ordre de modification sur site 88200515 est en cours de mise en œuvre de la version logicielle 4.0.3. Dans certains cas, ces problèmes peuvent nécessiter un nouvel examen du patient. Il existe une très faible probabilité de tout autre risque pour les patients. Cette Notification de Sécurité produit est destinée à vous informer des points suivants:

- la nature des problèmes et les circonstances dans lesquelles ils peuvent survenir
- les actions que l'utilisateur doit mettre en œuvre afin de prévenir tout risque pour les patients;
- les actions prévues par Philips pour remédier à ces problèmes.

#### **Ce document contient des informations importantes pour assurer le bon fonctionnement continu et en toute sécurité de votre matériel.**

Veuillez examiner les informations suivantes avec tous les membres de votre personnel qui doivent en avoir connaissance. Il est important d'en comprendre les conséquences.

Veuillez conserver une copie de ce document avec le Manuel d'utilisation de votre matériel.

Pour toute information complémentaire ou demande d'assistance concernant ces problèmes, veuillez contacter votre ingénieur commercial Philips:

#### **0800 80 3001**

Cette notification a été envoyée à l'organisme réglementaire compétent.

Nous vous adressons, Madame, Monsieur, nos sincères salutations.

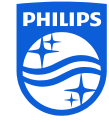

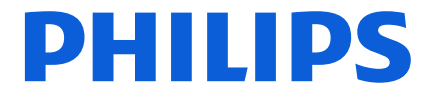

Page **2** sur **13**

Imagerie moléculaire avancée FSN 88200515 Révision: 02 janvier 2019

# **URGENT – Notification de sécurité produit**

#### **Notice corrective de matériel médical Système TEP/TDM Ingenuity TF, version logicielle 4.0.2 (4.0.0.26645)** *Problèmes logiciels*

Holly Wright Lee Responsable principal de la surveillance après mise sur le marché Qualité & Réglementation

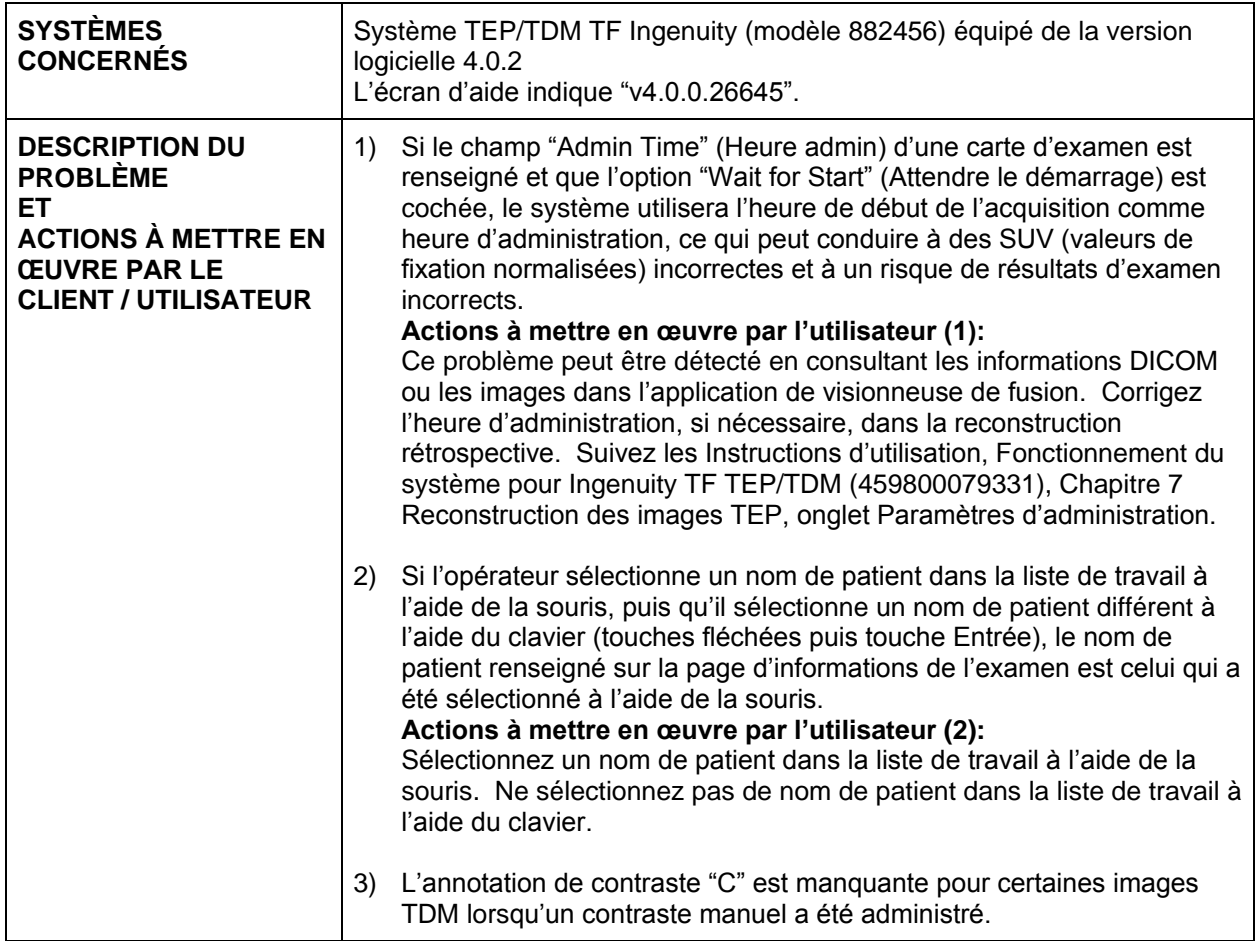

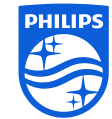

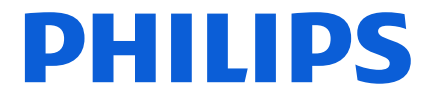

Page **3** sur **13**

Imagerie moléculaire avancée FSN 88200515 Révision: 02 janvier 2019

# **URGENT – Notification de sécurité produit**

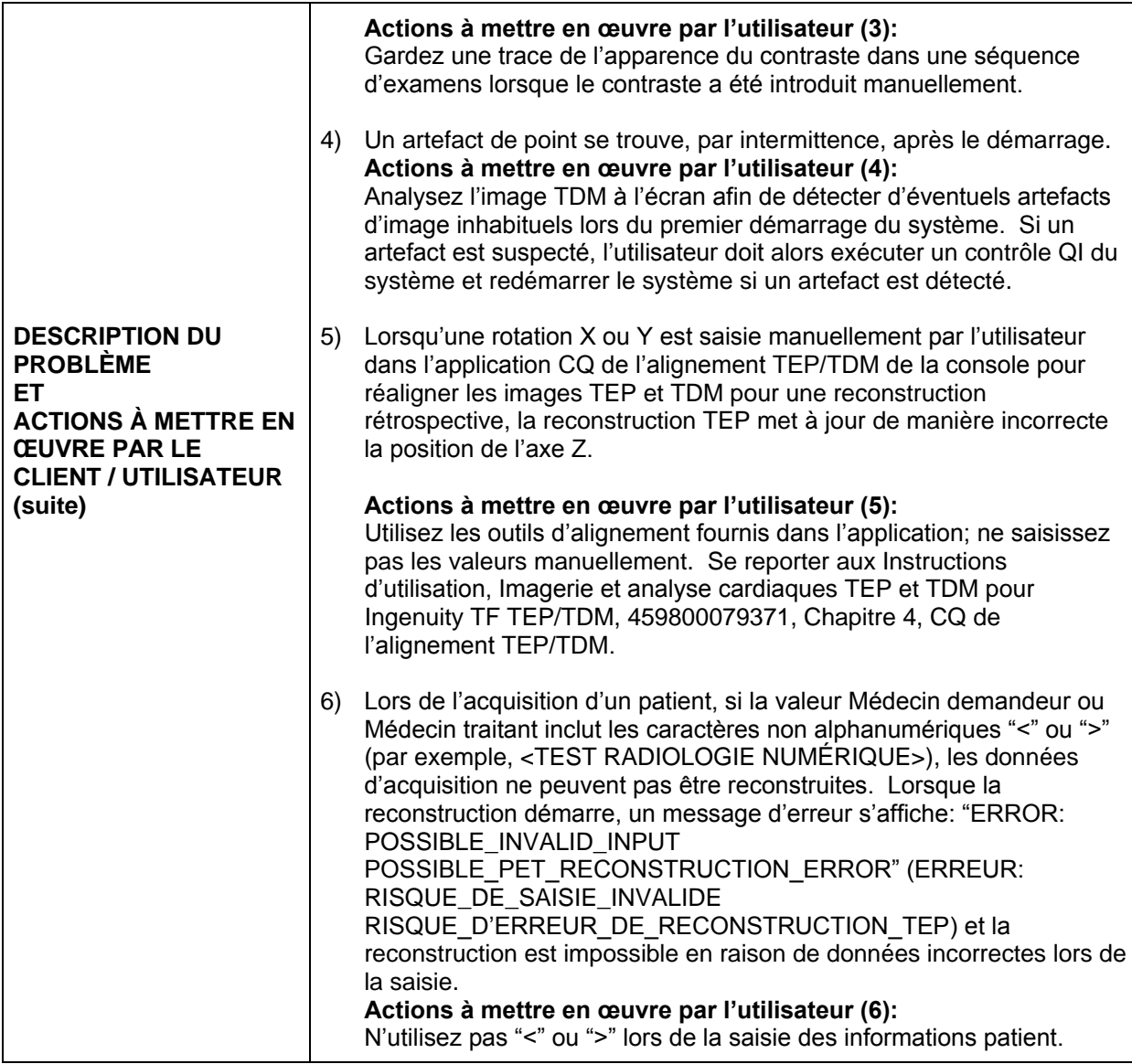

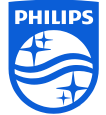

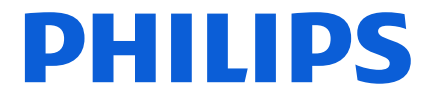

Τ

Page **4** sur **13**

 $\Gamma$ 

Imagerie moléculaire avancée FSN 88200515 Révision: 02 janvier 2019

┑

# **URGENT – Notification de sécurité produit**

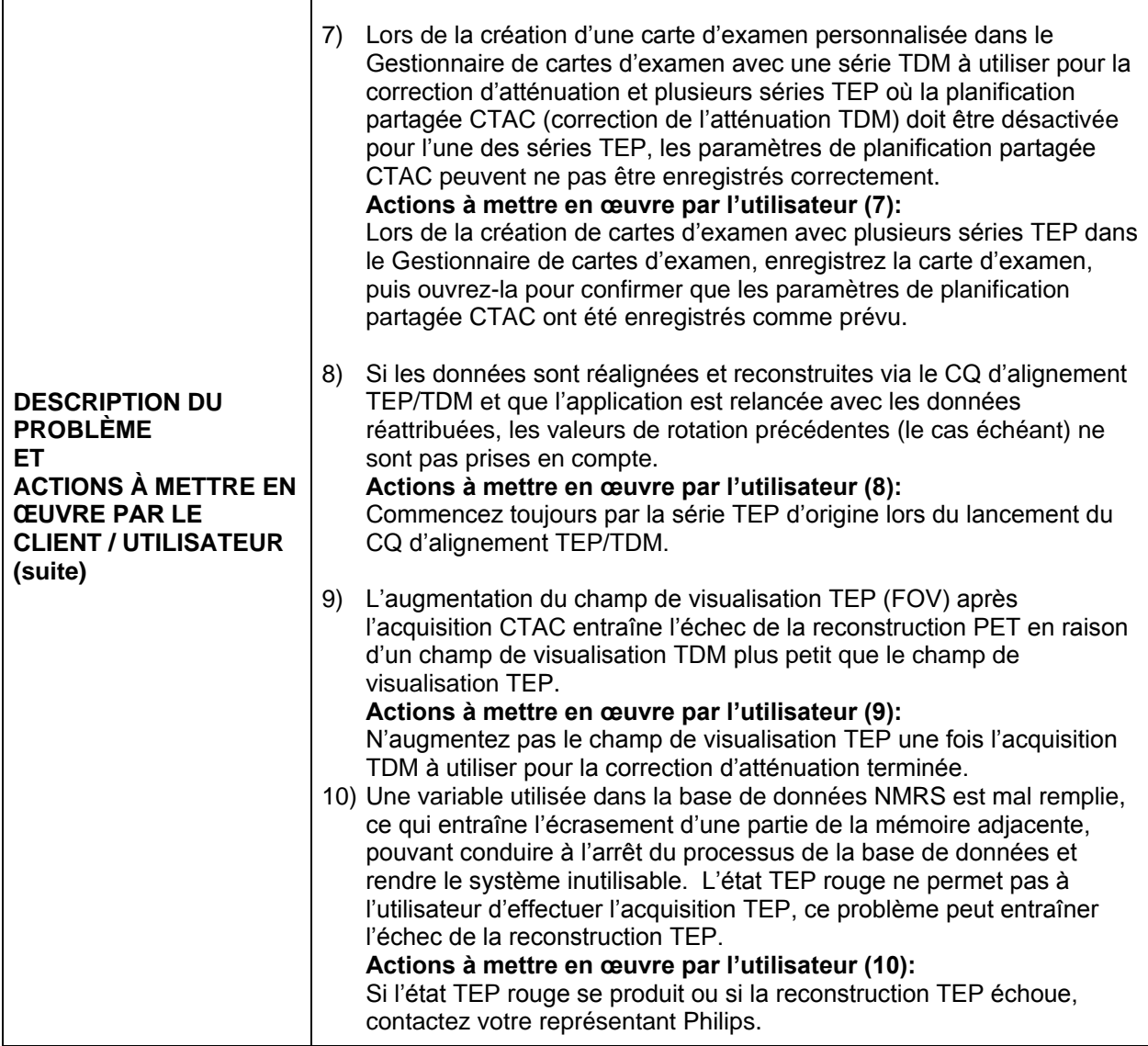

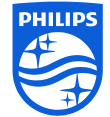

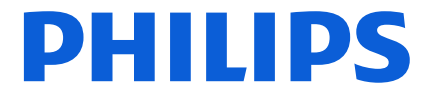

Page **5** sur **13**

Imagerie moléculaire avancée FSN 88200515 Révision: 02 janvier 2019

# **URGENT – Notification de sécurité produit**

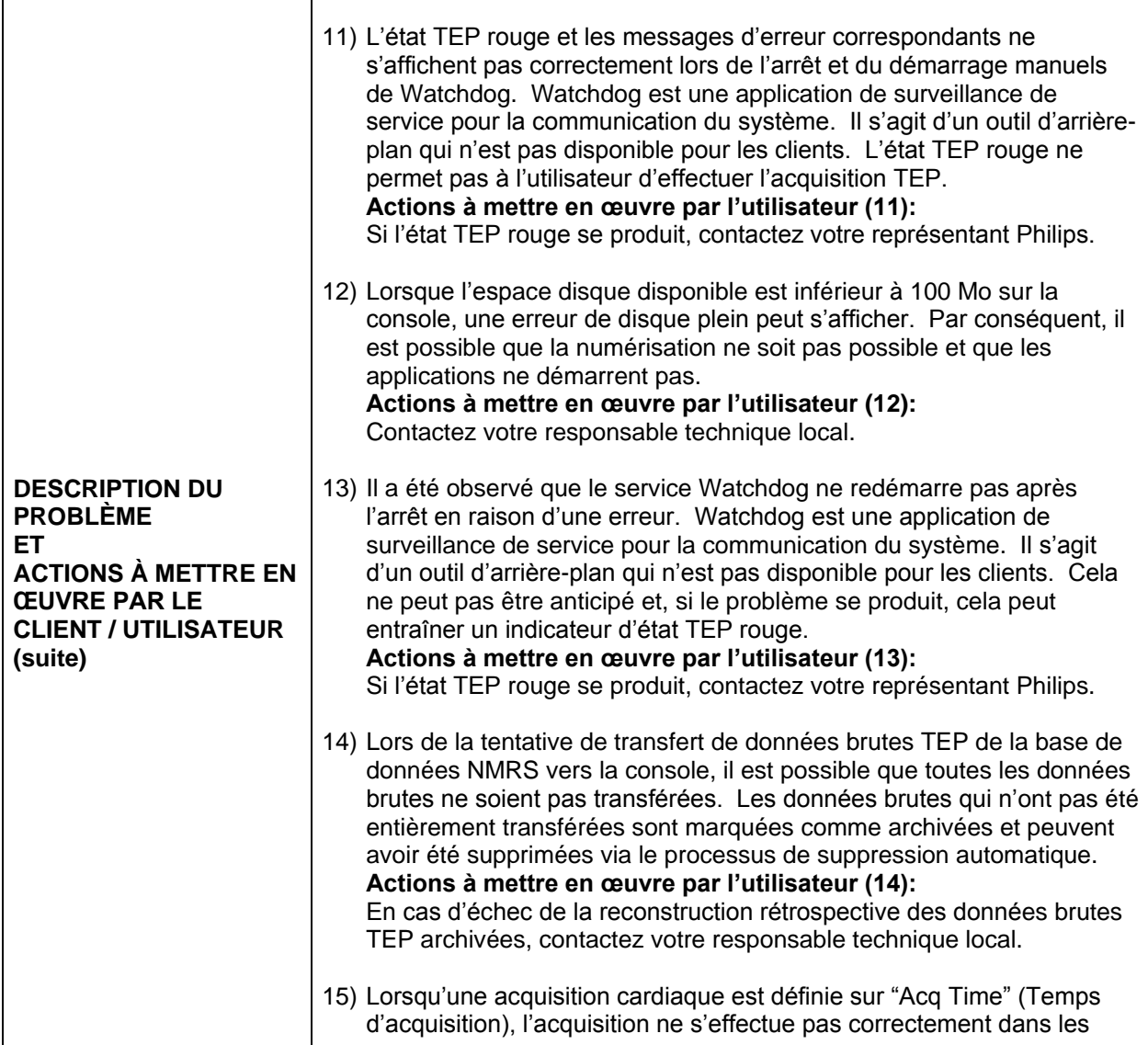

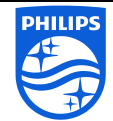

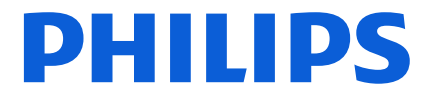

Page **6** sur **13**

Imagerie moléculaire avancée FSN 88200515 Révision: 02 janvier 2019

# **URGENT – Notification de sécurité produit**

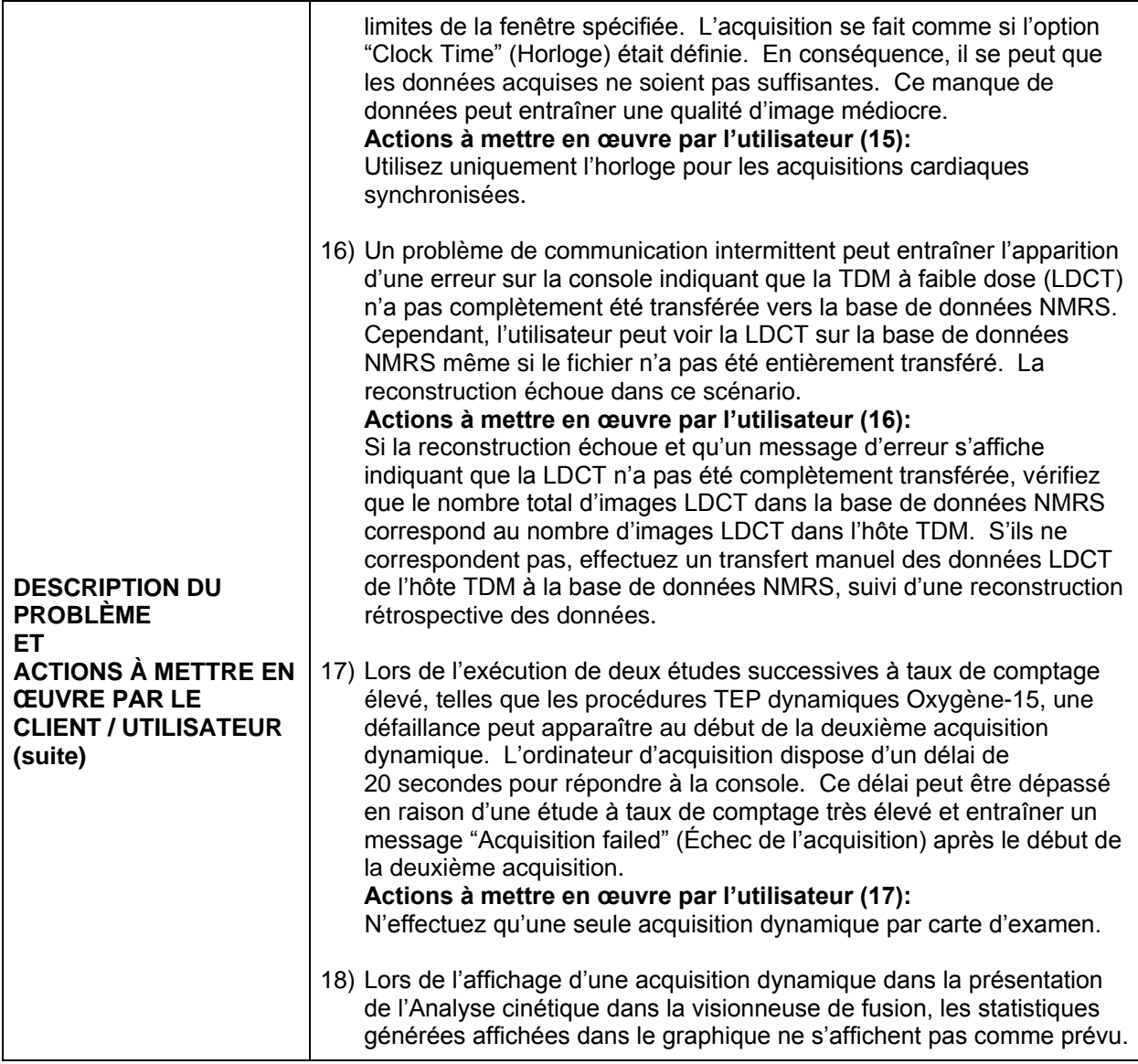

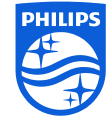

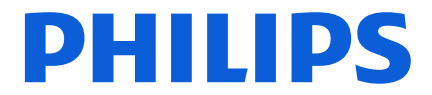

Page **7** sur **13**

Imagerie moléculaire avancée FSN 88200515 Révision: 02 janvier 2019

# **URGENT – Notification de sécurité produit**

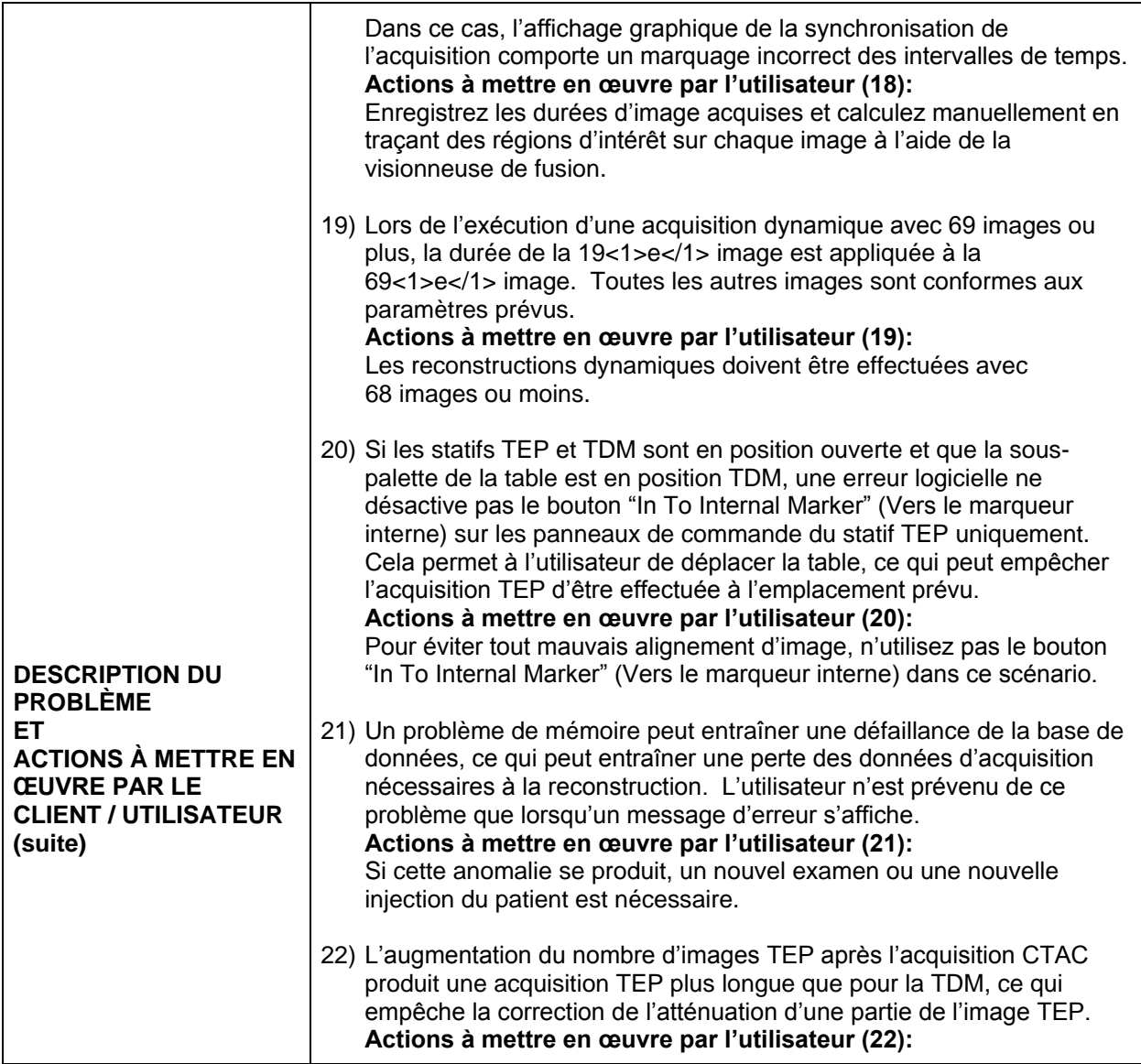

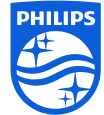

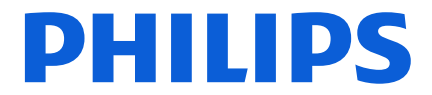

Page **8** sur **13**

Imagerie moléculaire avancée FSN 88200515 Révision: 02 janvier 2019

# **URGENT – Notification de sécurité produit**

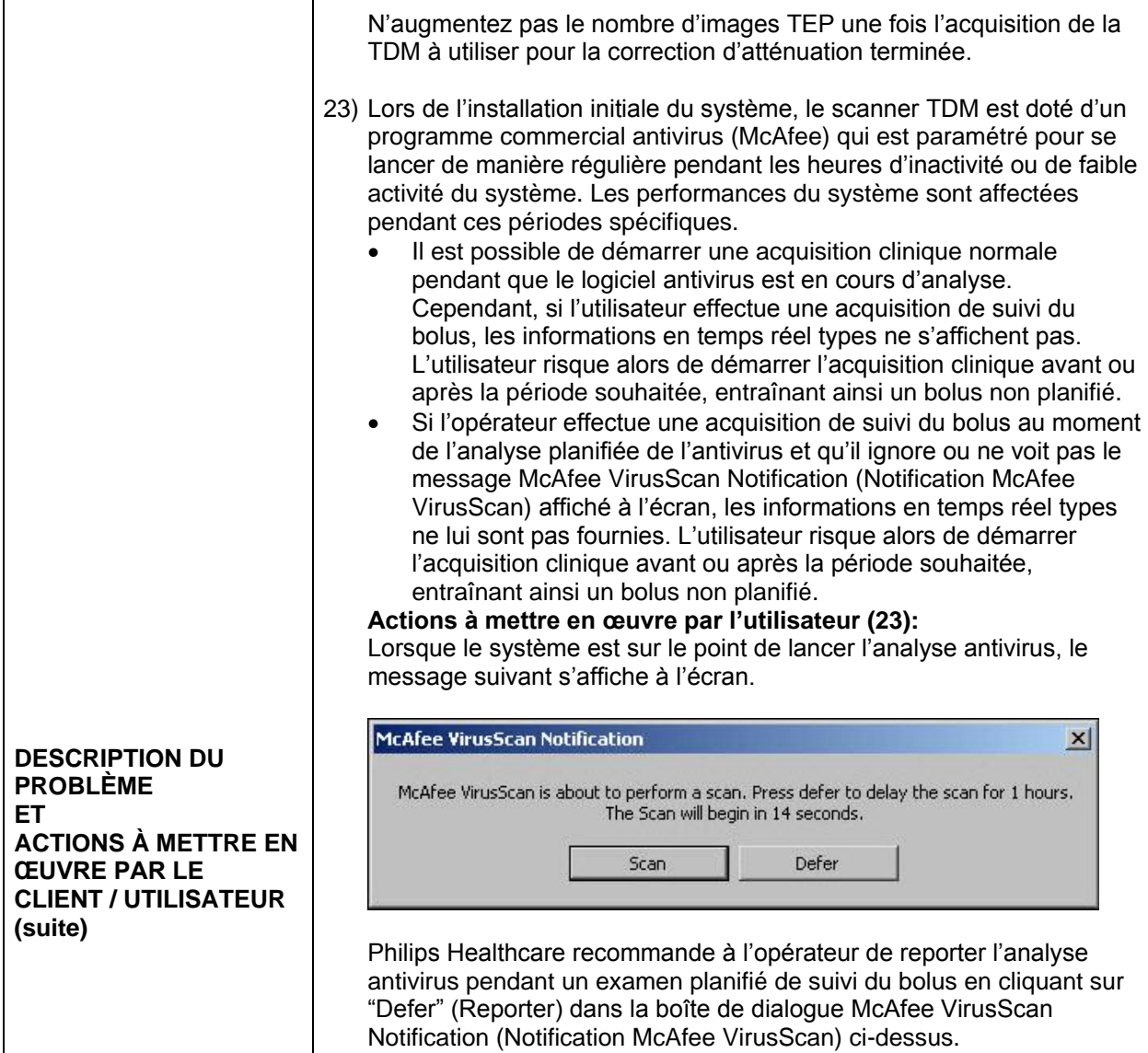

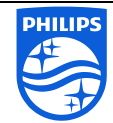

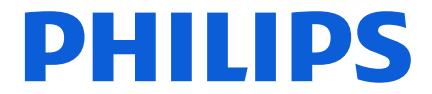

Page **9** sur **13**

Imagerie moléculaire avancée FSN 88200515 Révision: 02 janvier 2019

# **URGENT – Notification de sécurité produit**

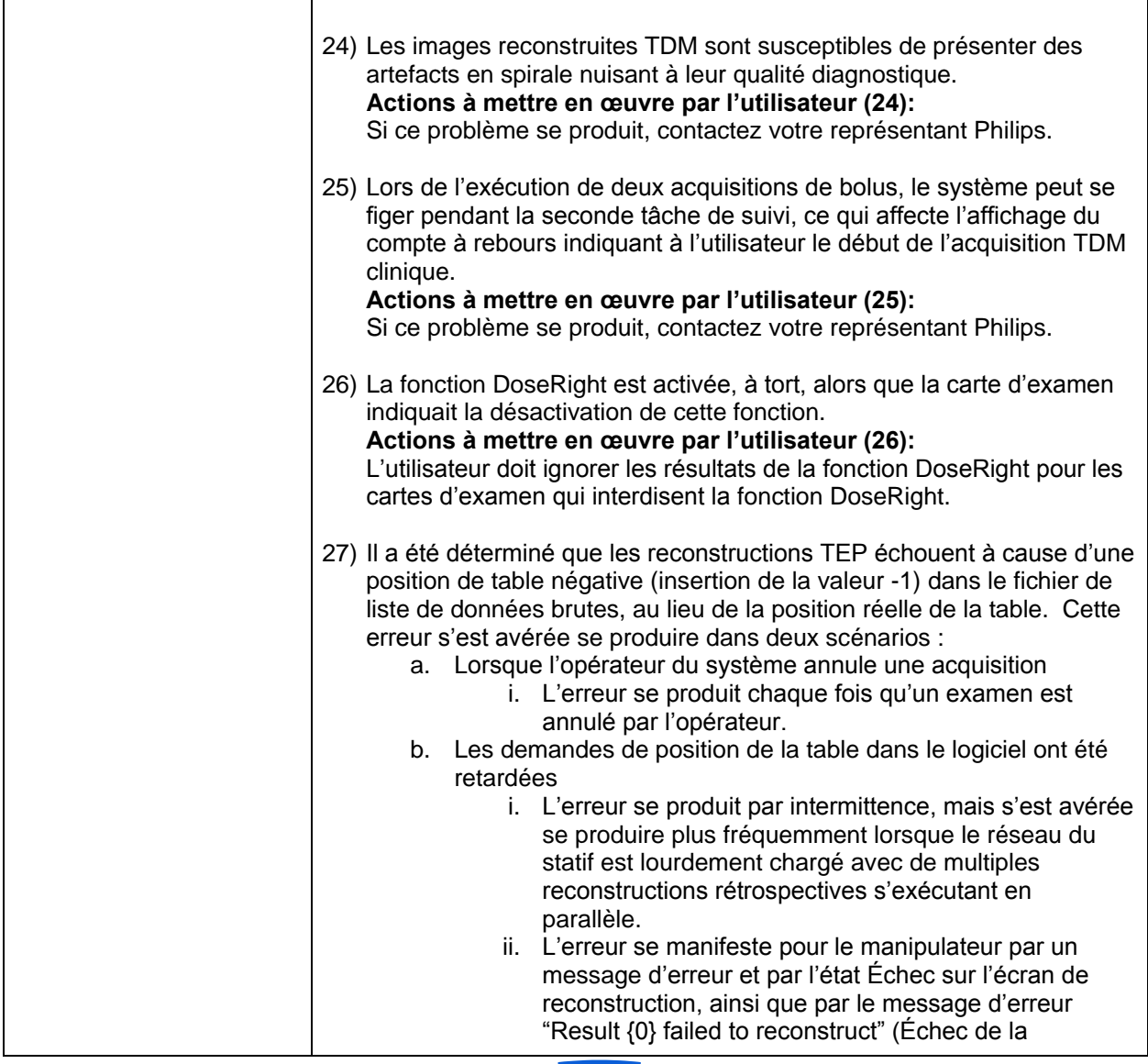

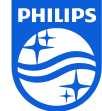

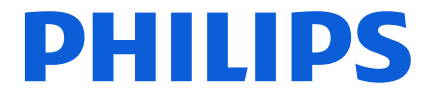

Page **10** sur **13**

Imagerie moléculaire avancée FSN 88200515 Révision: 02 janvier 2019

# **URGENT – Notification de sécurité produit**

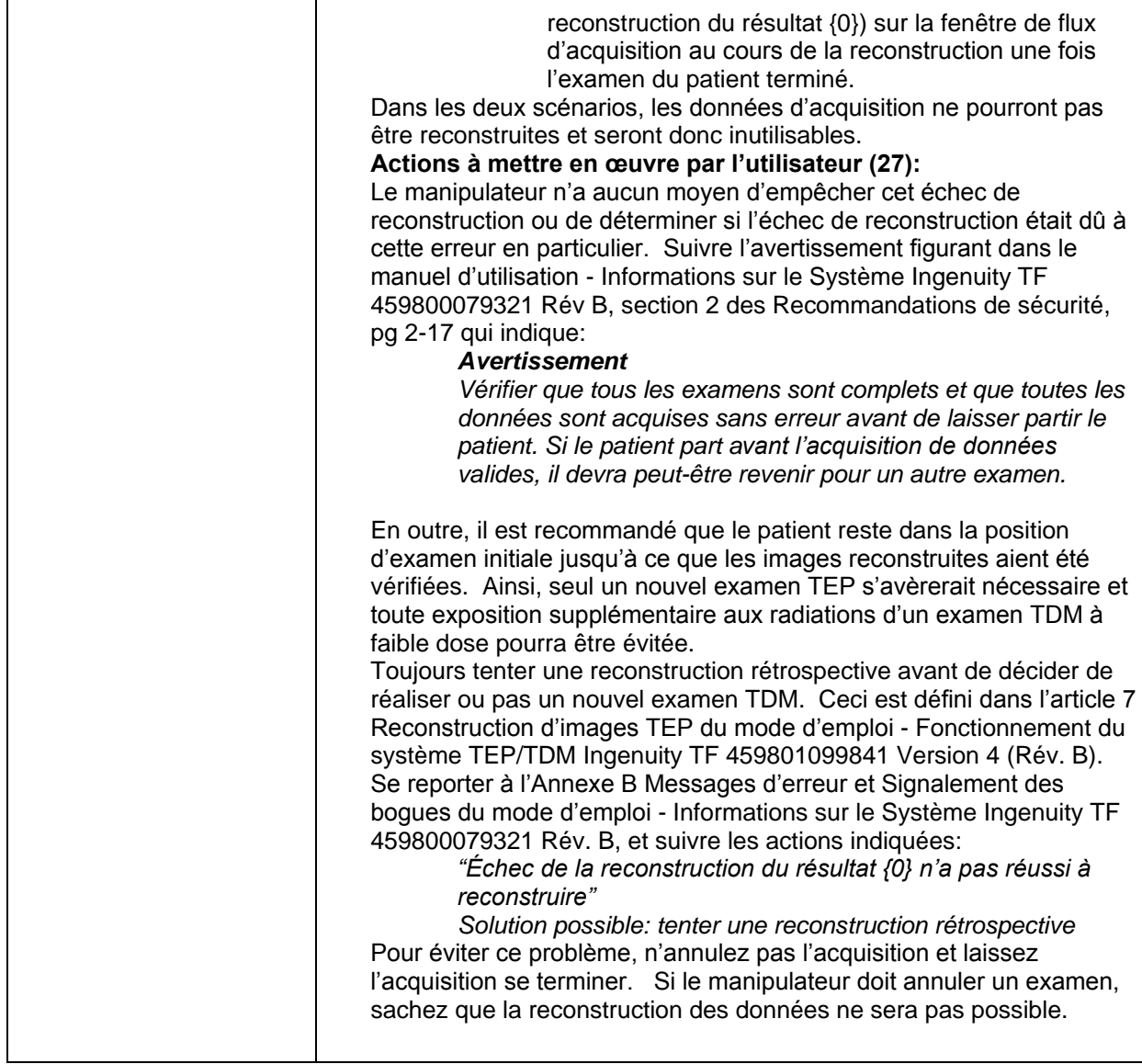

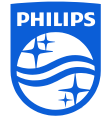

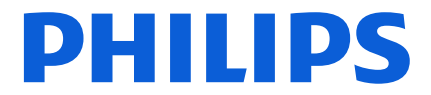

Page **11** sur **13**

Imagerie moléculaire avancée FSN 88200515 Révision: 02 janvier 2019

# **URGENT – Notification de sécurité produit**

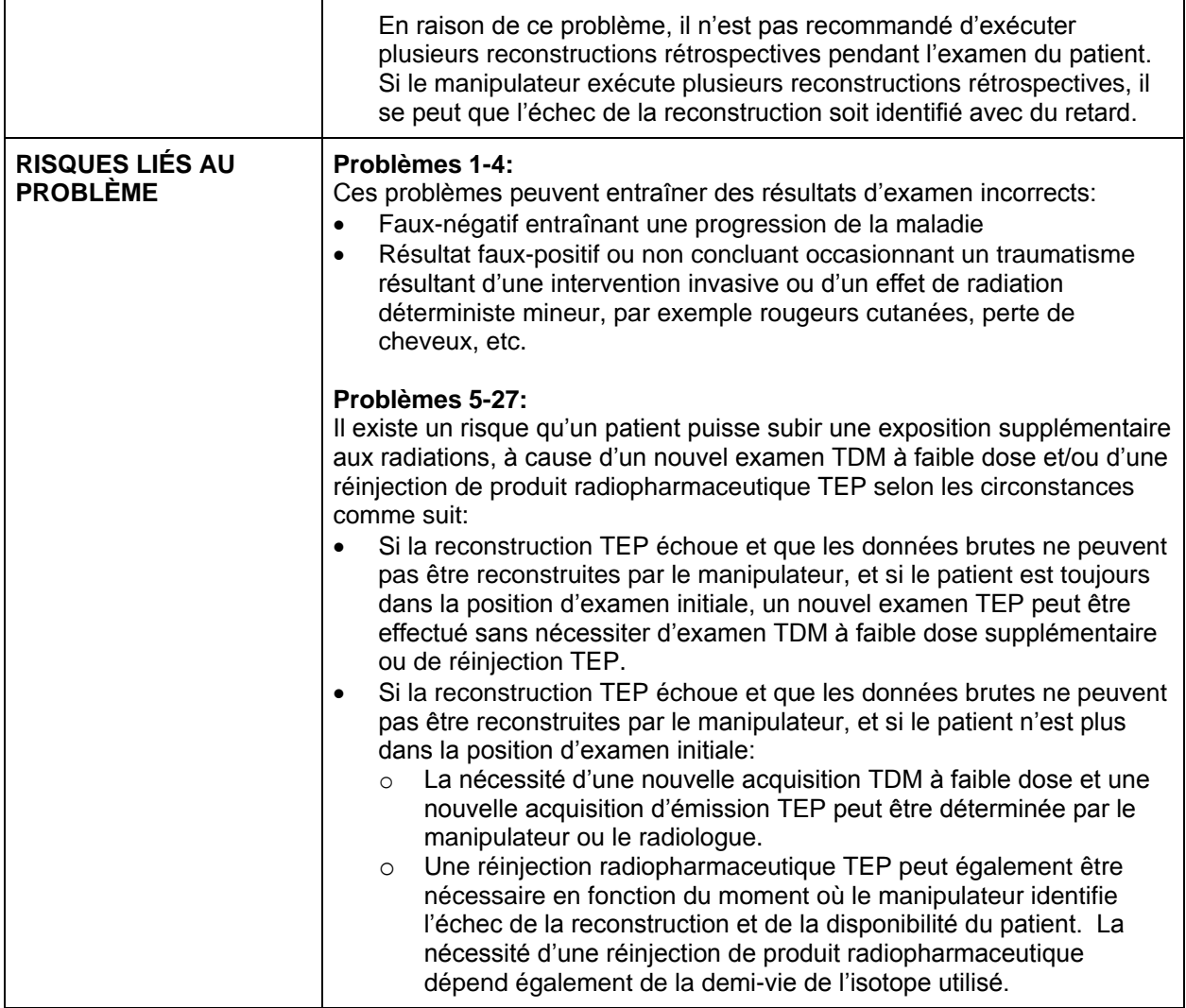

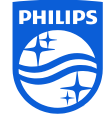

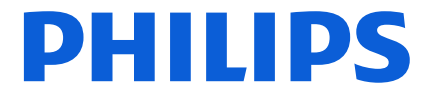

Page **12** sur **13**

Imagerie moléculaire avancée FSN 88200515 Révision: 02 janvier 2019

# **URGENT – Notification de sécurité produit**

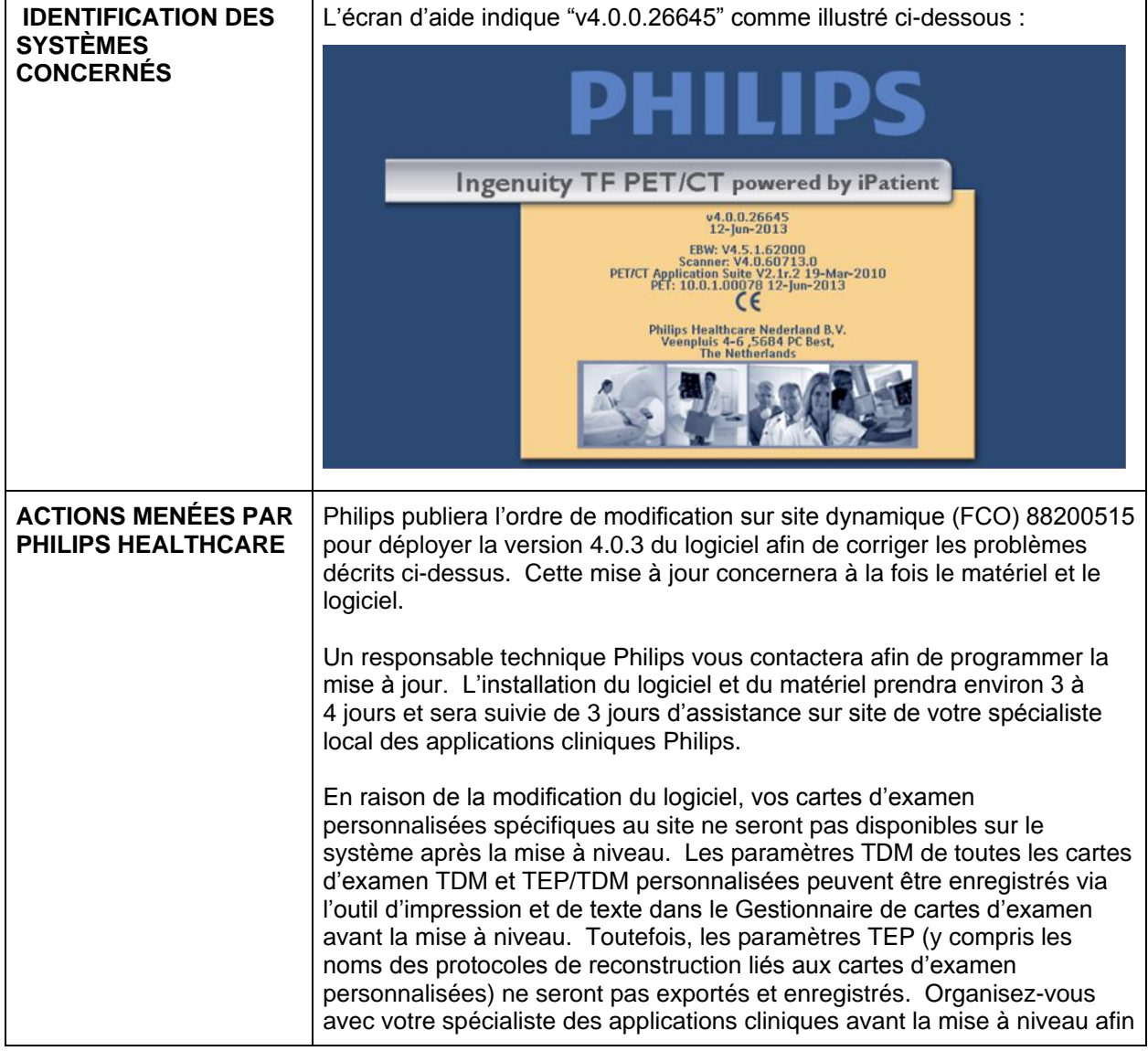

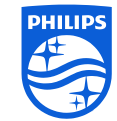

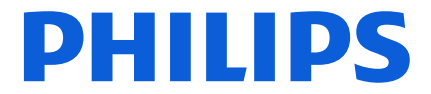

Page **13** sur **13**

Imagerie moléculaire avancée FSN 88200515 Révision: 02 janvier 2019

# **URGENT – Notification de sécurité produit**

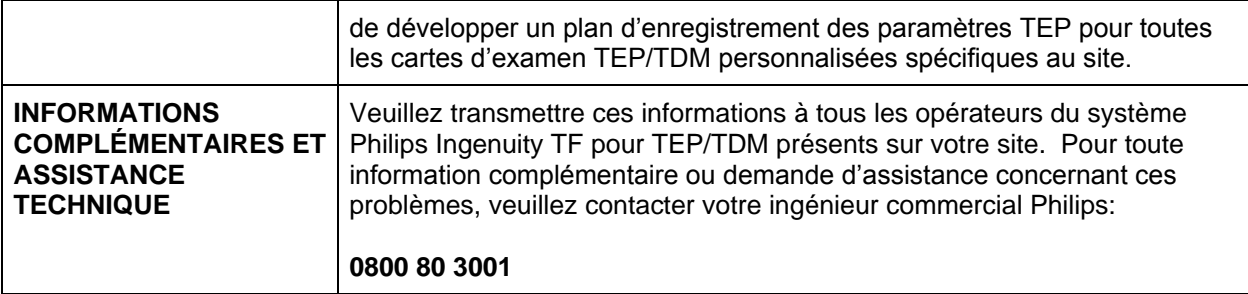

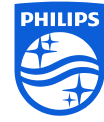